#### **Introduction to Business Current Standards**

#### **Introduction to Business Proposed Standards**

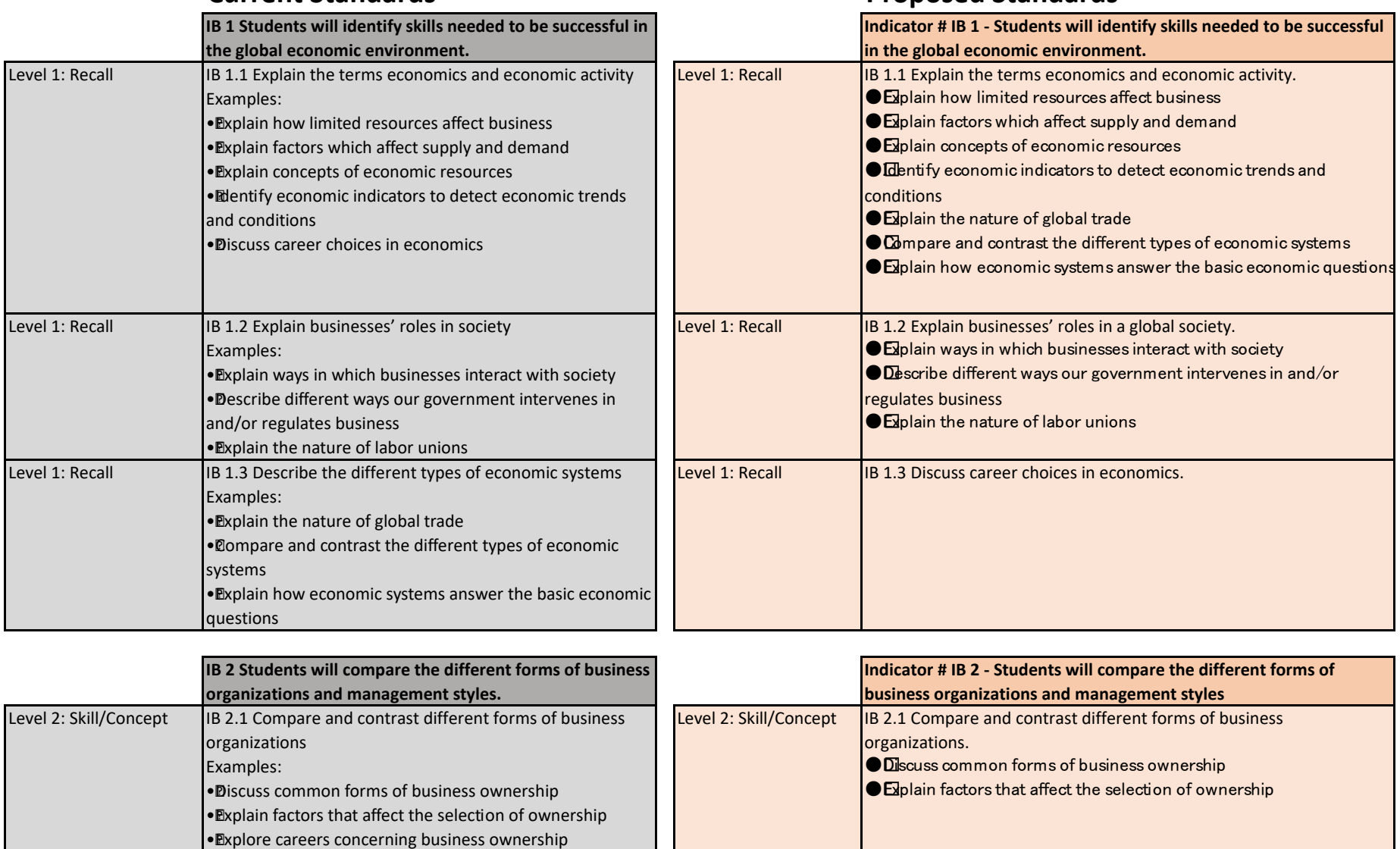

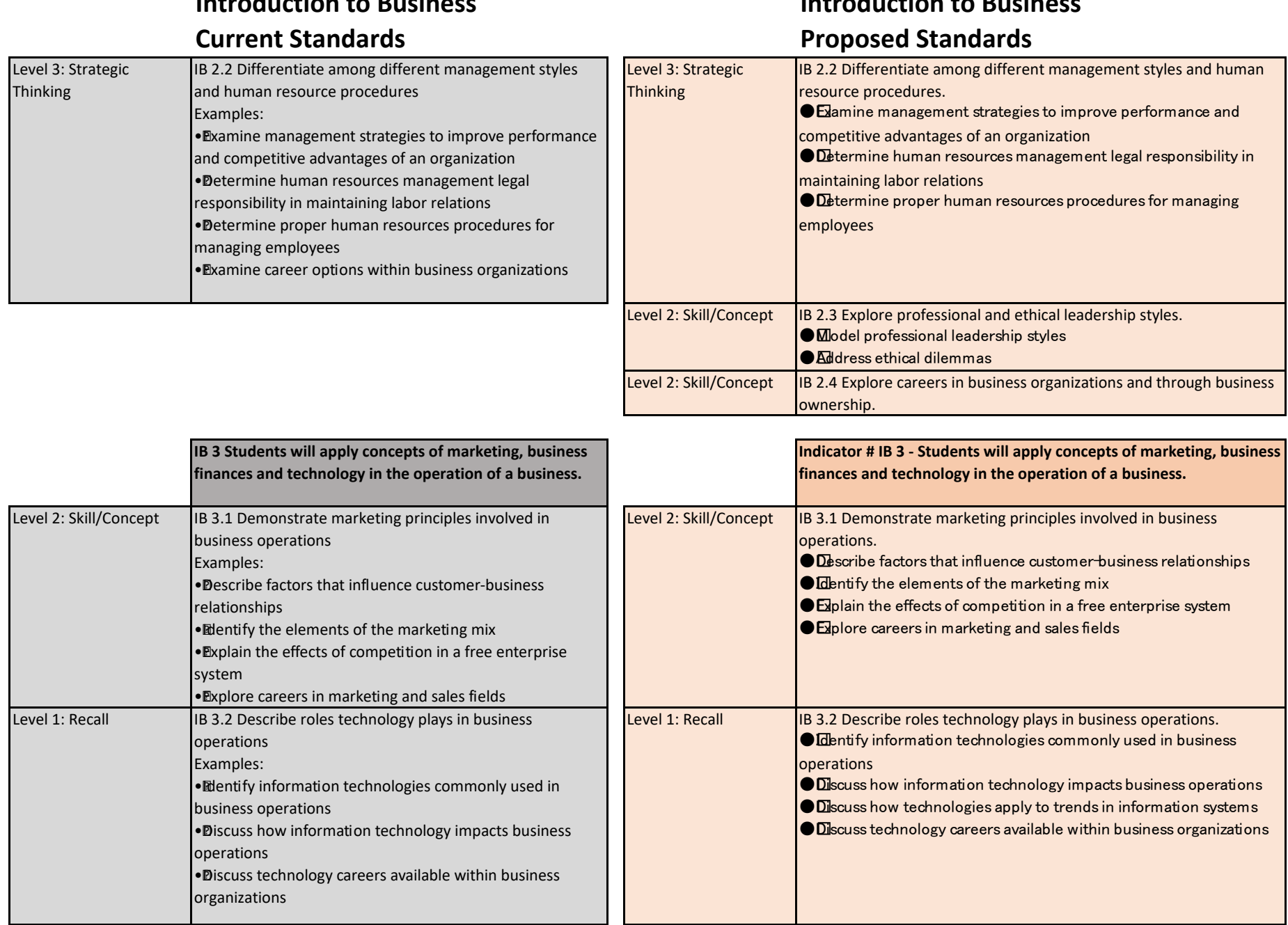

# **Introduction to Business**

# **Introduction to Business**

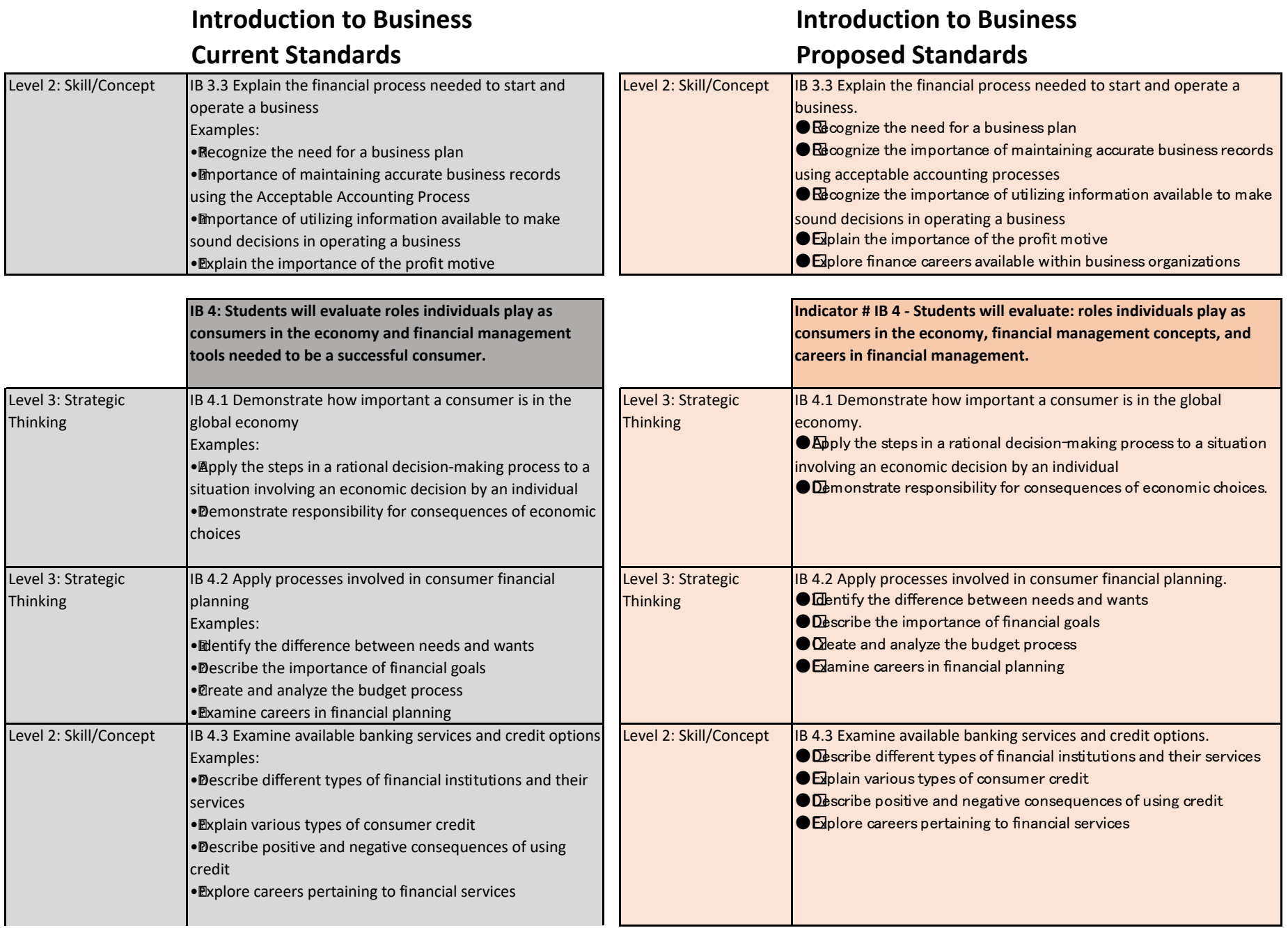

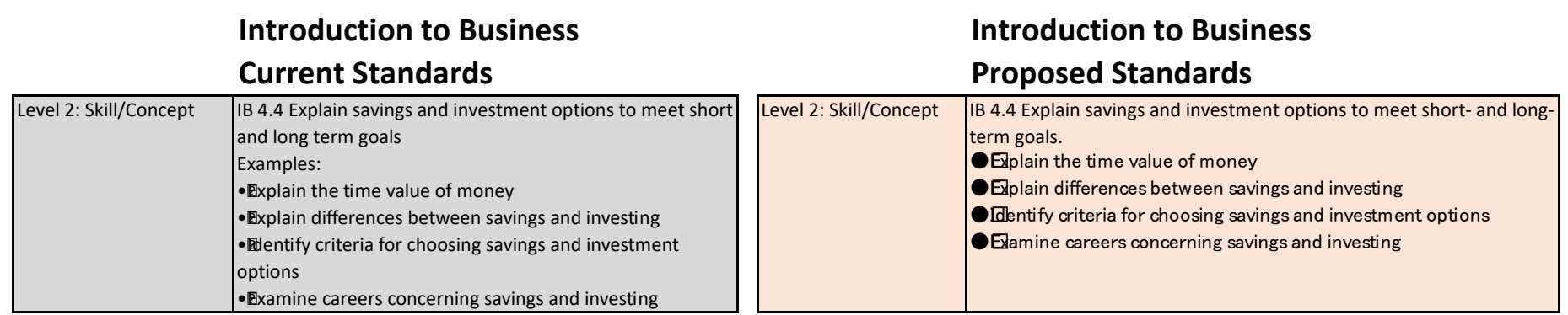

 $\mathsf{I}$ 

#### **Business Management Current Standards Business Management Proposed Standards**

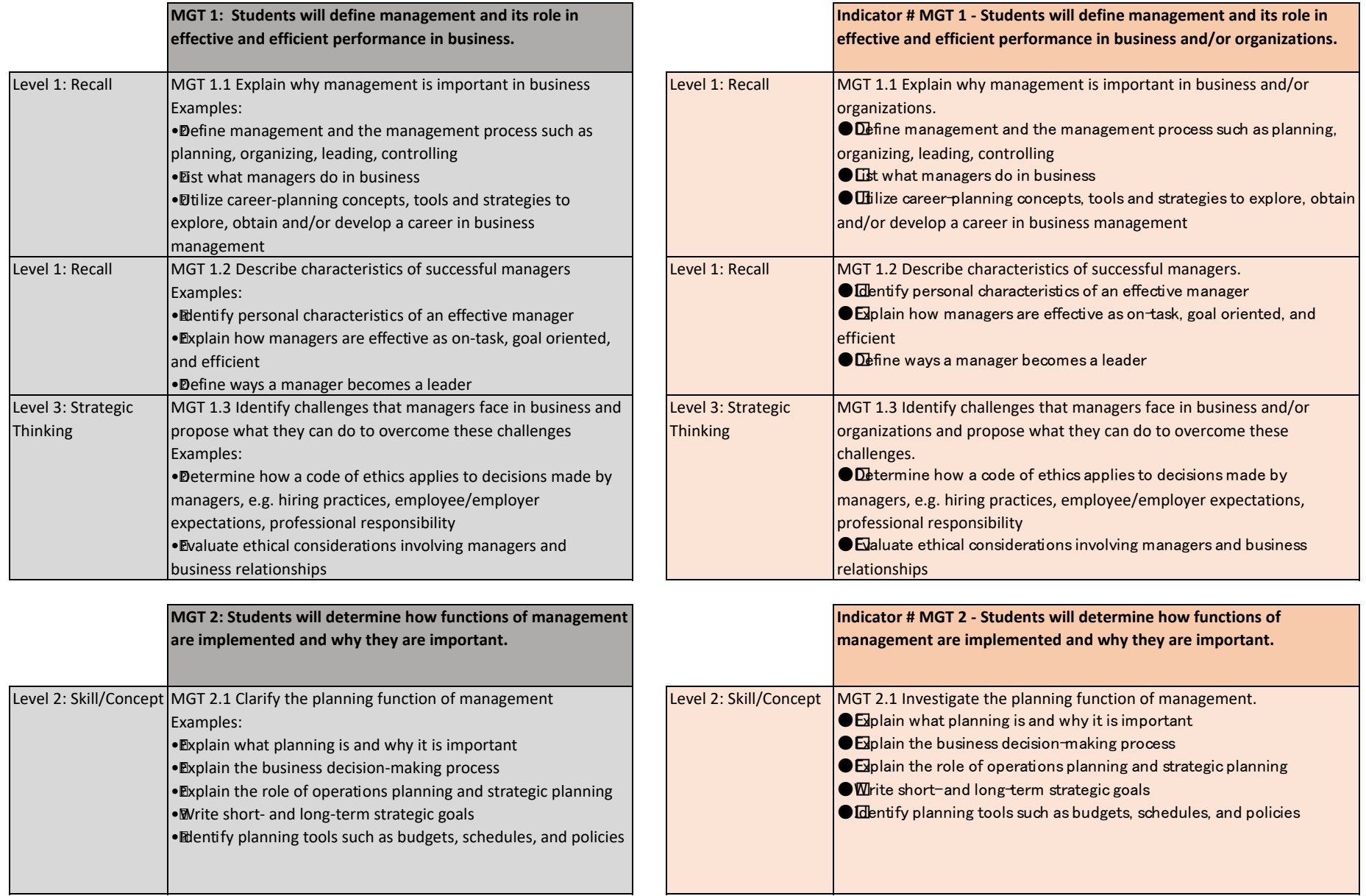

#### **Business Management Current Standards Business Management Proposed Standards**

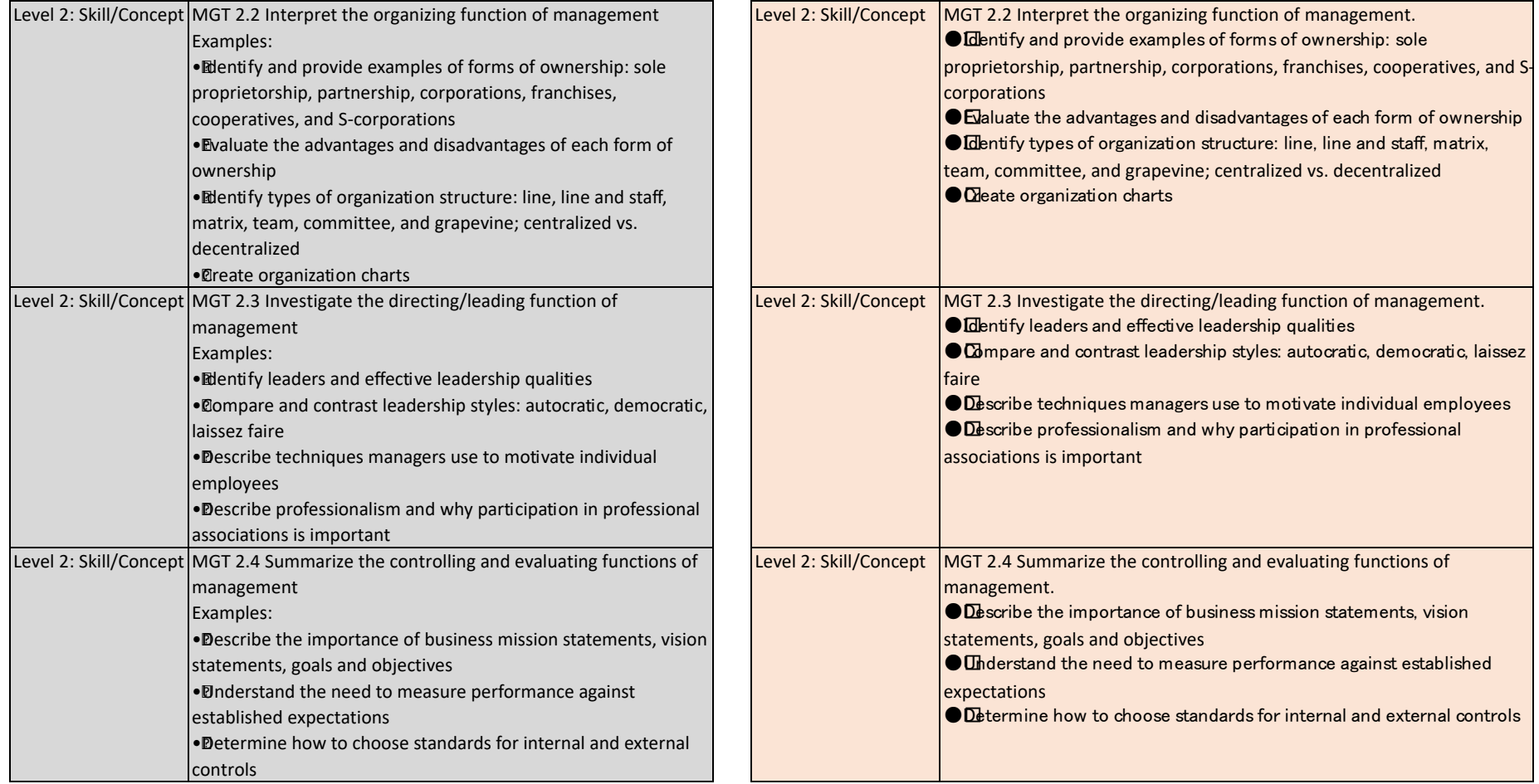

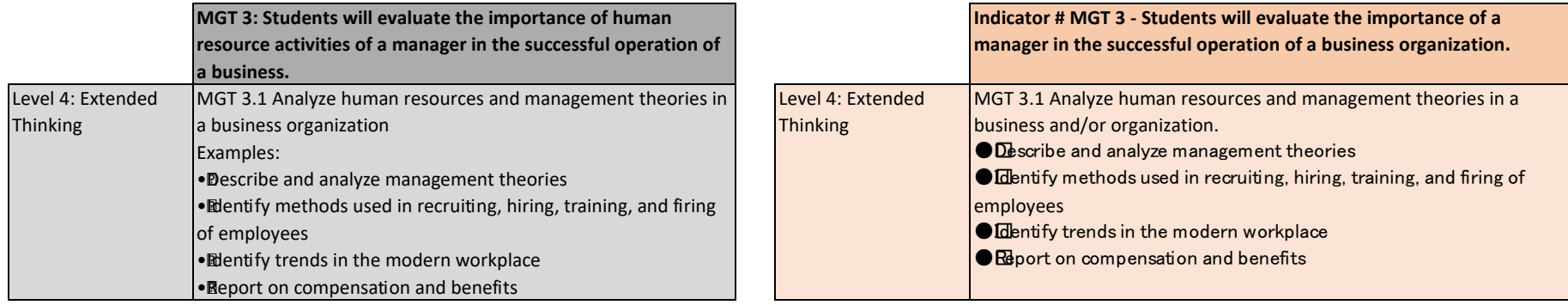

#### **Business Management Current Standards Business Management Proposed Standards**

**MGT 4: Students will be able to analyze the impacts of international and government regulations on management** 

MGT 4.1 Investigate the legal environment of managing a

• Explain laws pertaining to business practices • Examine the legal aspect of starting a business • Mentify and analyze illegal marketing practices

environment of managing a business

• Compare various types of competition

• Distinguish economic terms

MGT 4.2 Investigate the economic and international

• Describe how the workplace has changed as a result of labor

• Compare ways businesses compete domestically and globally • Compare forces of supply and demand in the economy

**decisions.**

business Examples:

legislation

Examples:

Level 3: Strategic Thinking

Level 3: Strategic **Thinking** 

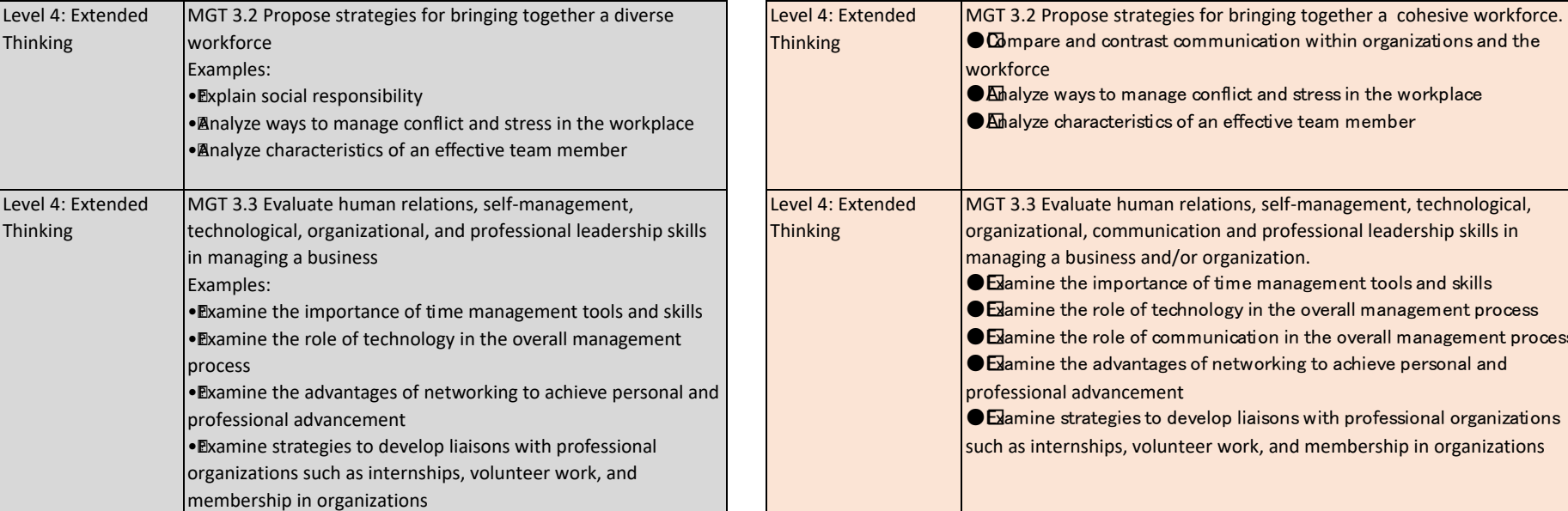

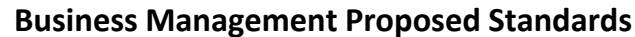

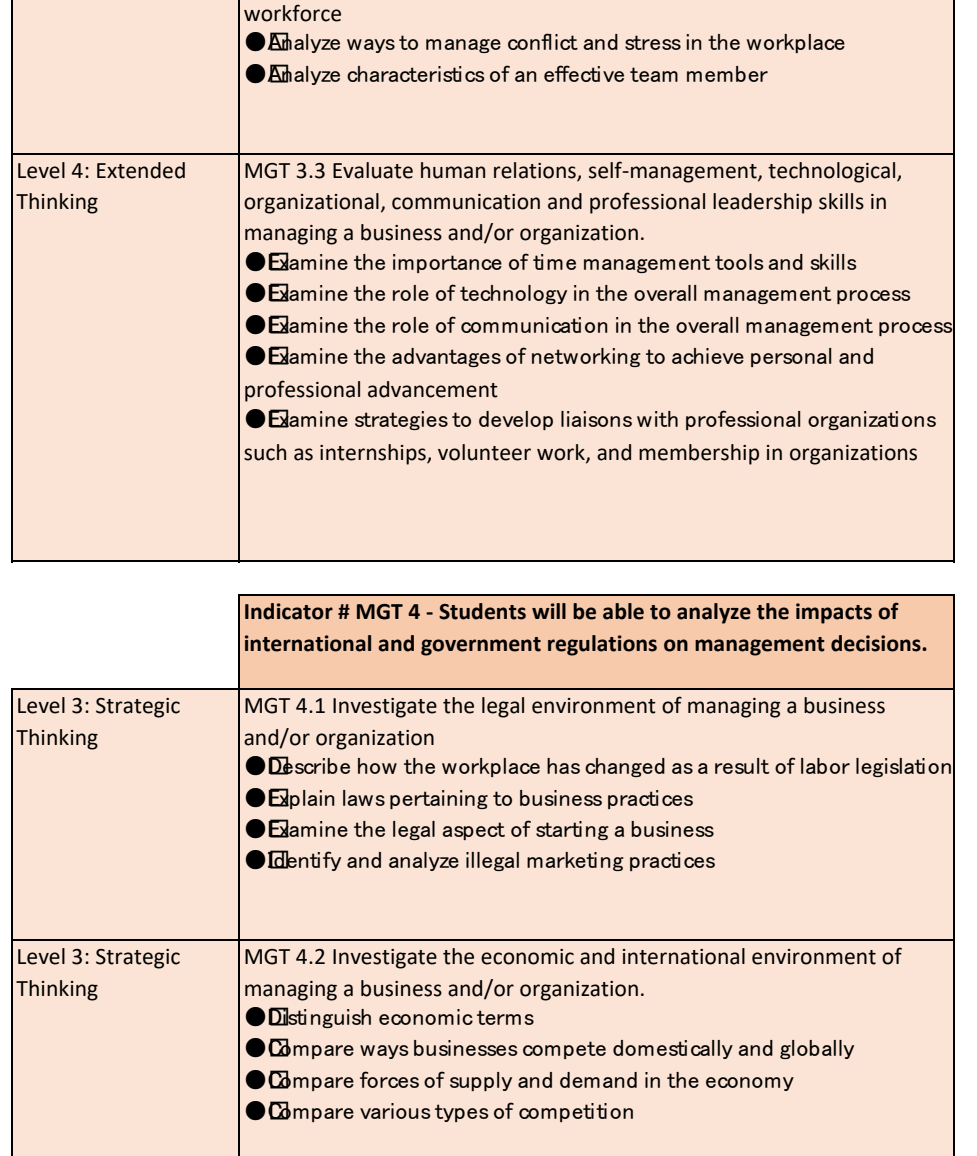

**NA - new standard**

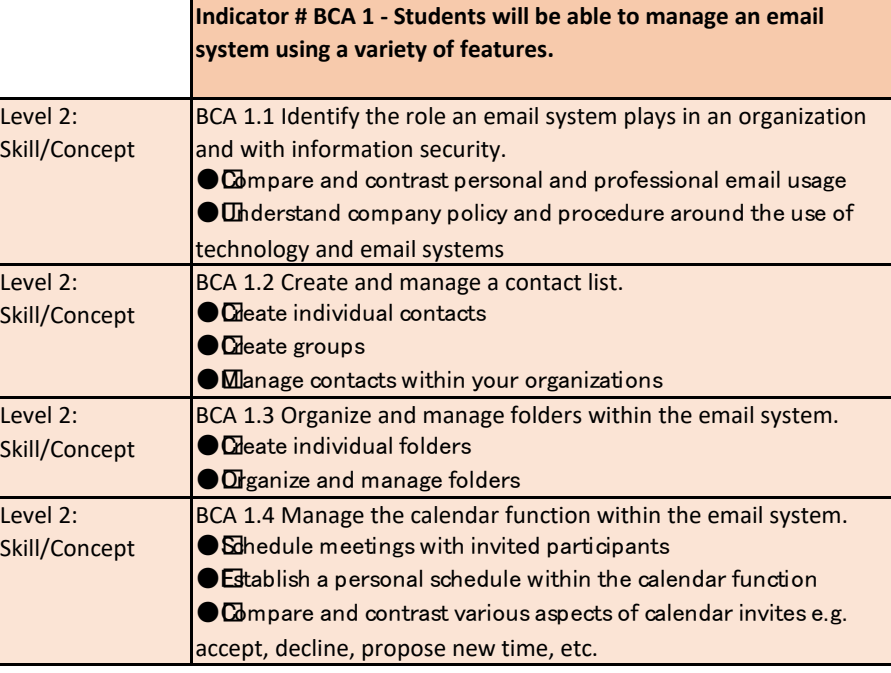

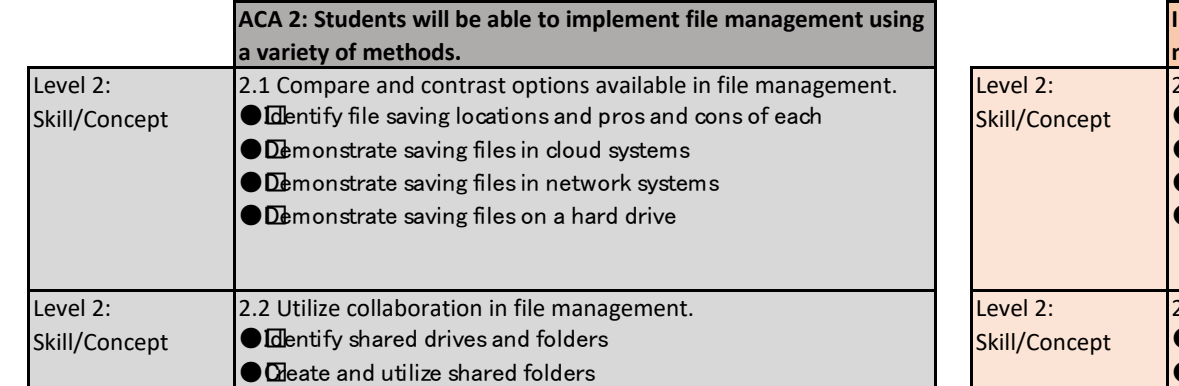

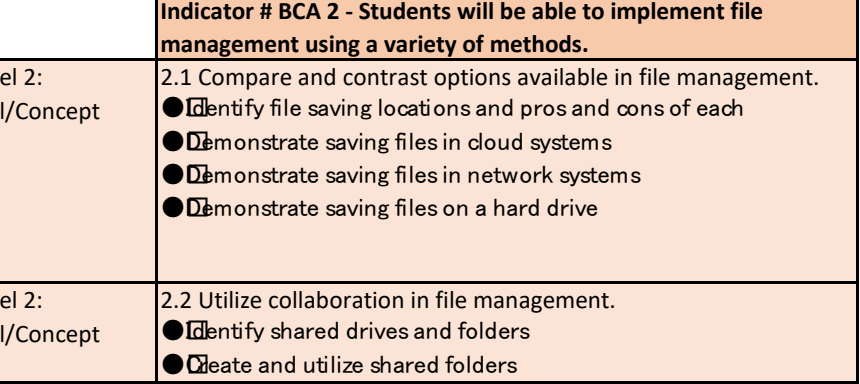

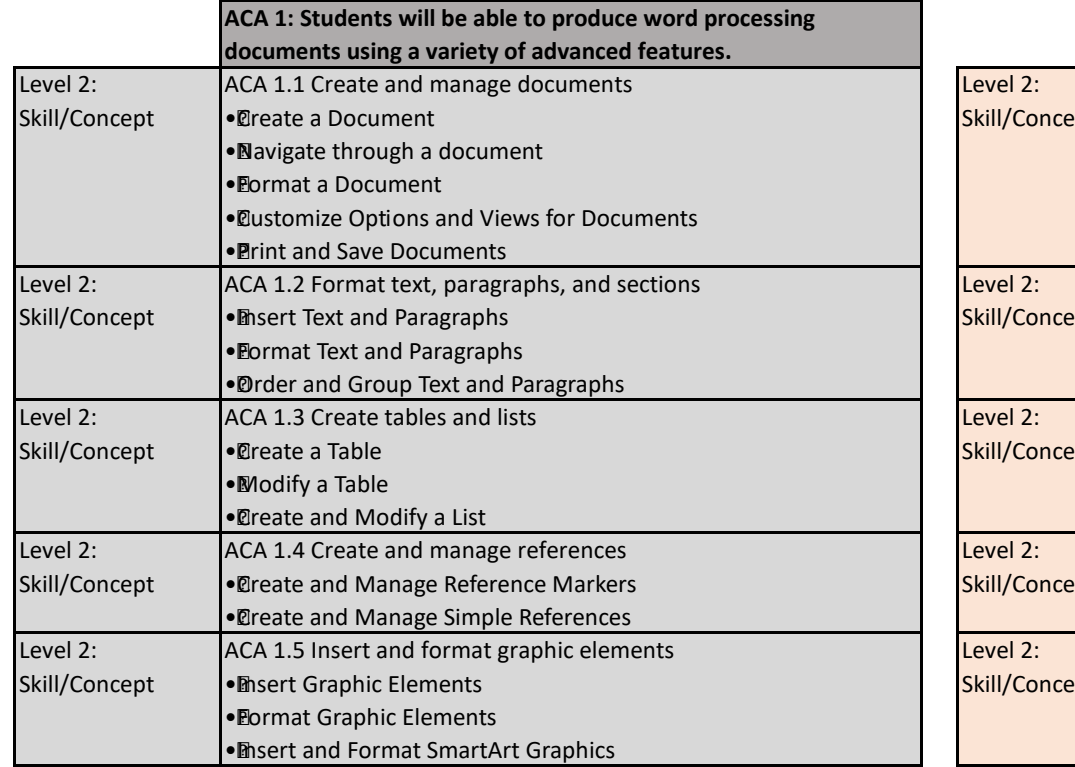

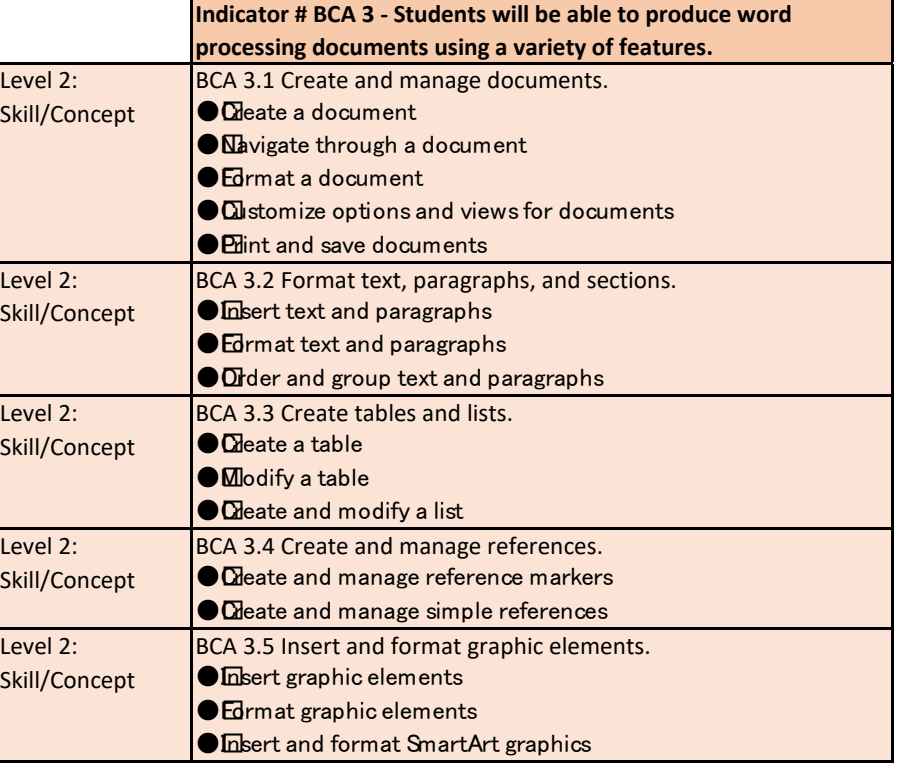

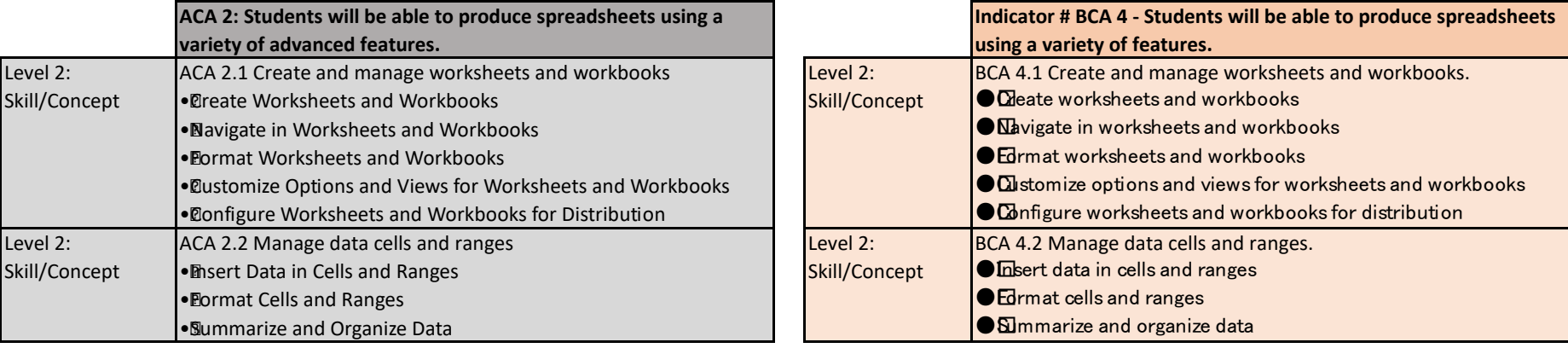

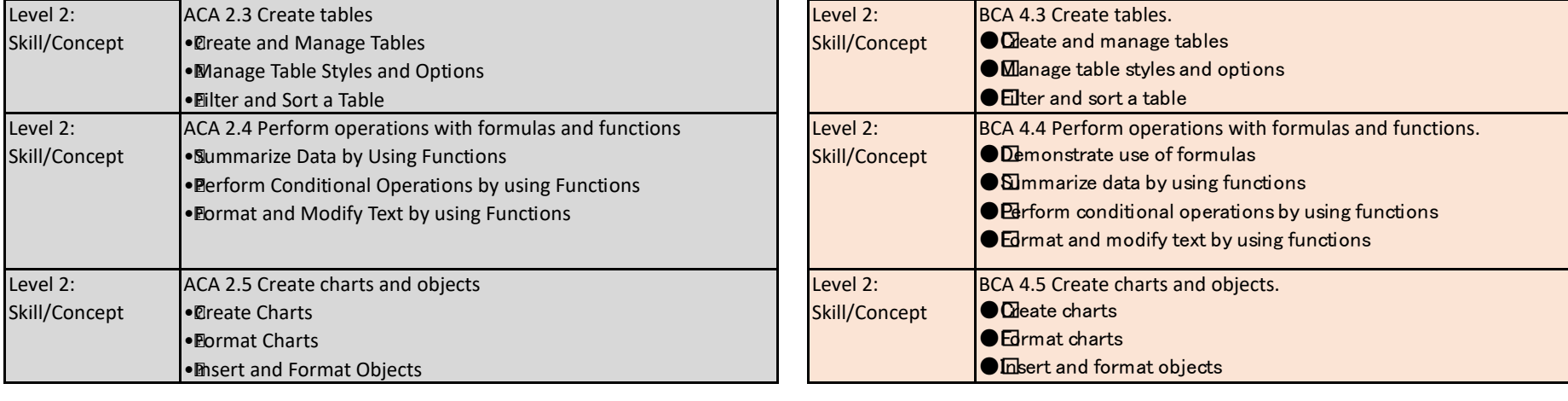

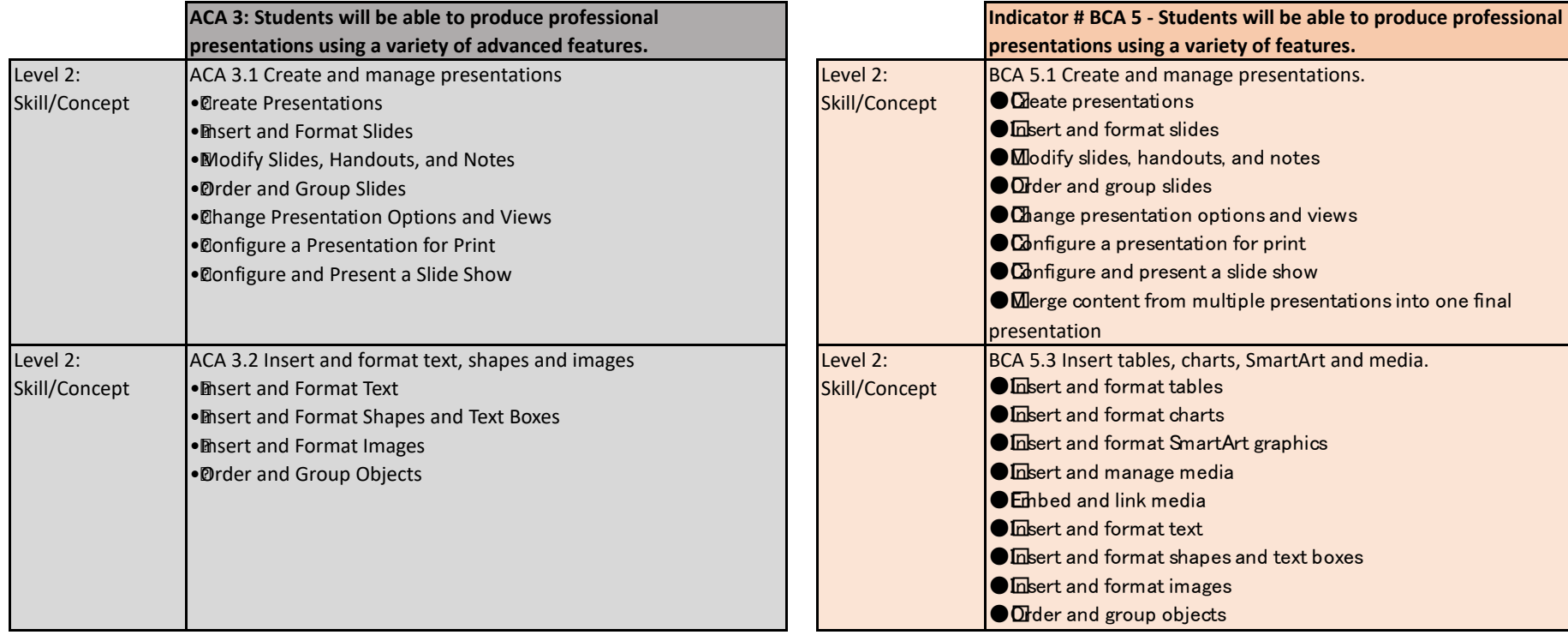

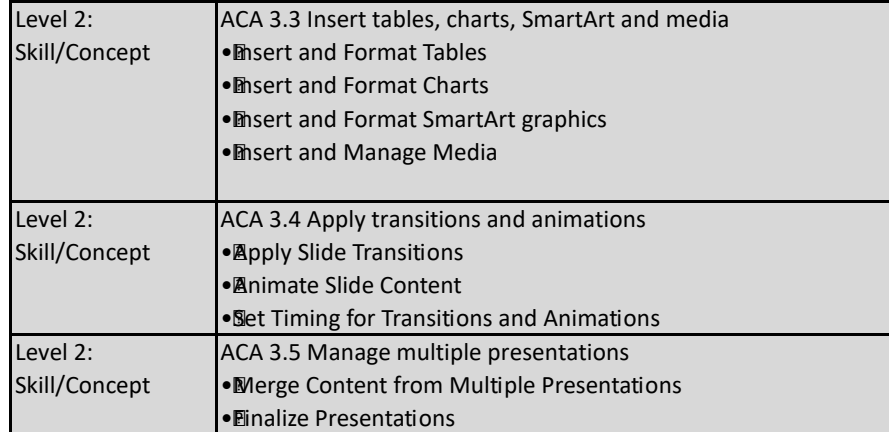

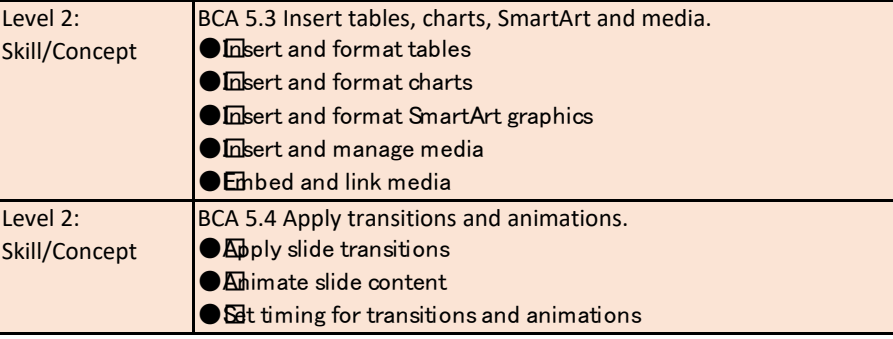

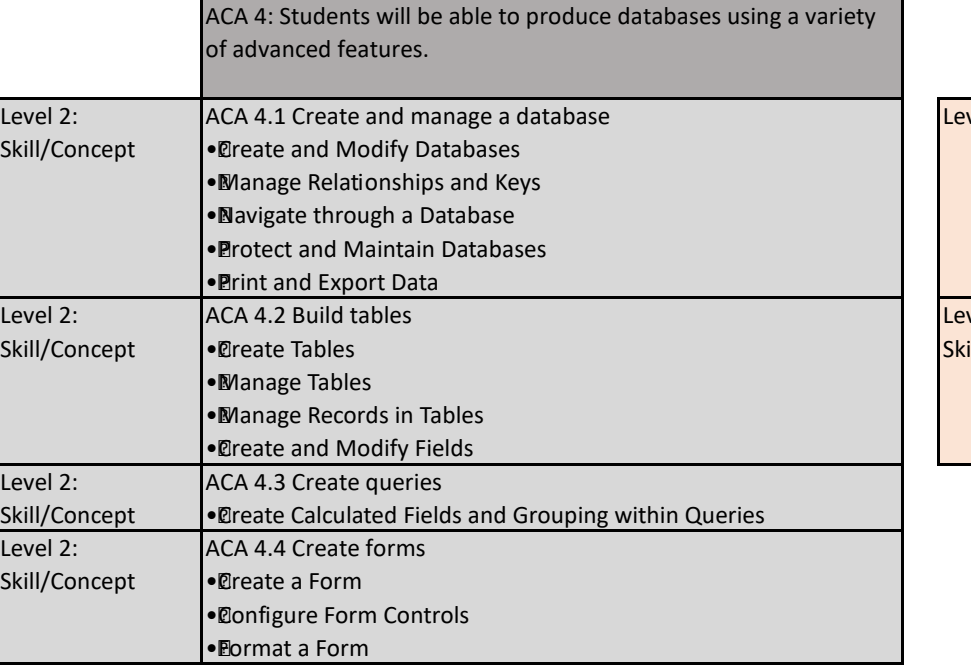

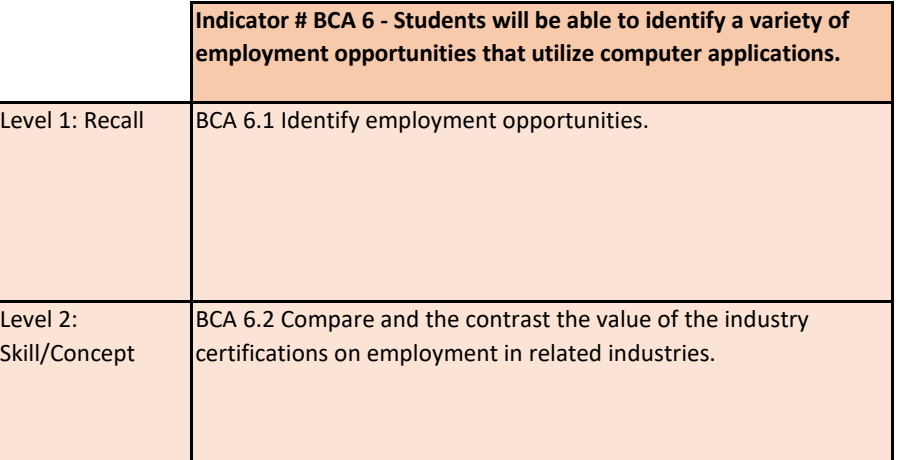

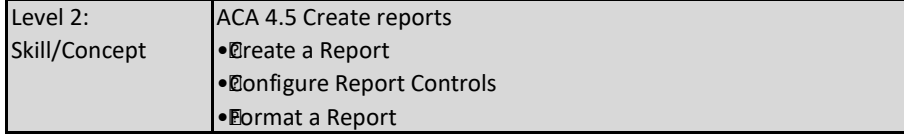

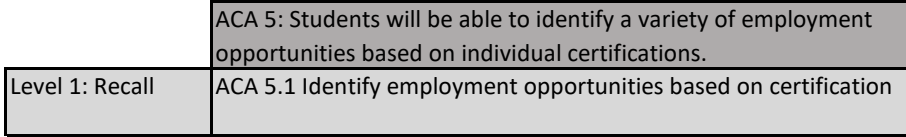

**Indicator # ECA - Students will be able to produce word processing documents implementing expert level features.** 

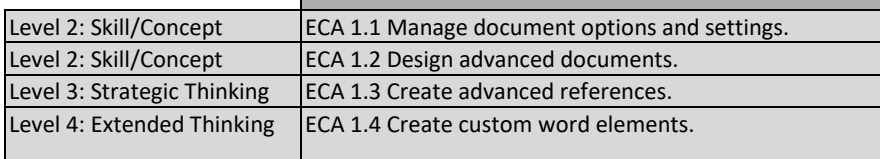

#### **Advanced Business Computer Applications Proposed Standards**

**Indicator # ABCA 1 - Students will be able to produce word processing documents implementing expert level features.** Level 2: Skill/Concept ABCA 1.1 Manage document options and settings. Level 2: Skill/Concept  $\begin{array}{c} \text{ABCA 1.2 Design advanced documents.} \end{array}$ Level 3: Strategic Thinking | ABCA 1.3 Create advanced references. Level 4: Extended Thinking  $\parallel$  ABCA 1.4 Create custom word elements.

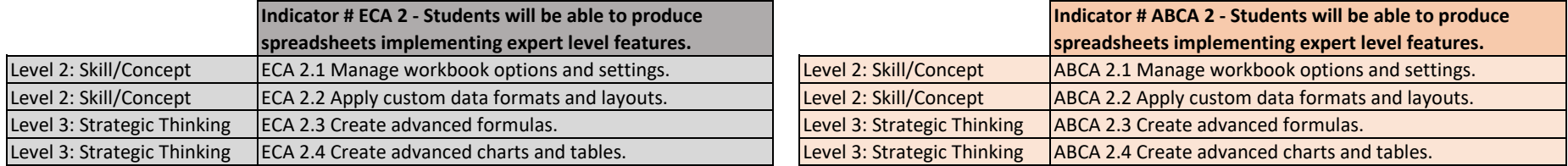

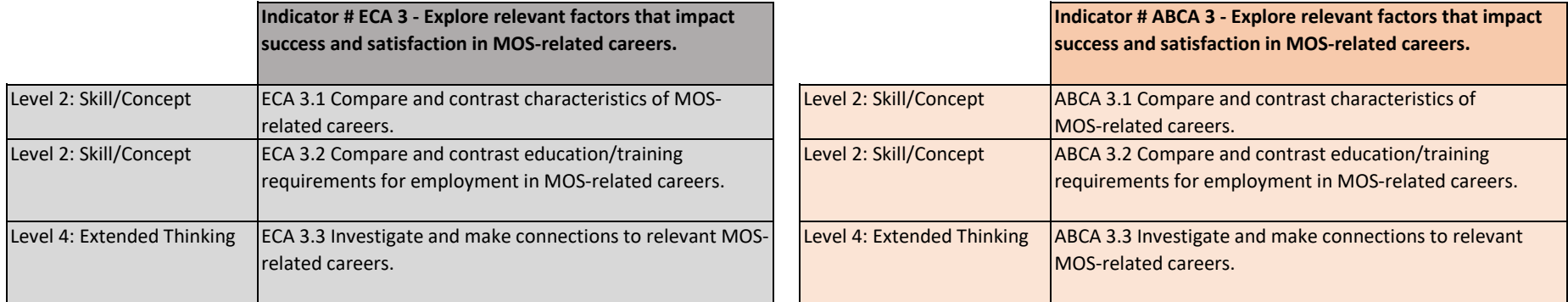

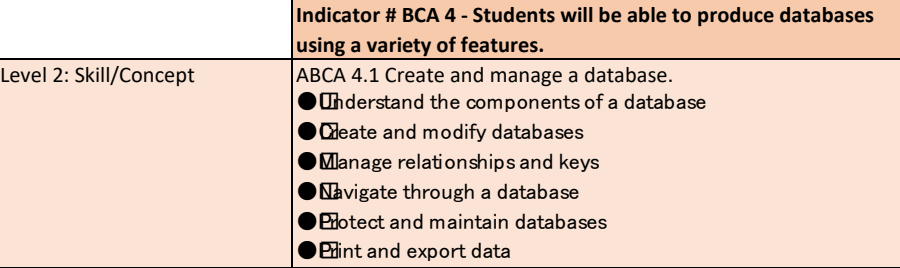

Business Management and Administration, page 14 of 17 pages

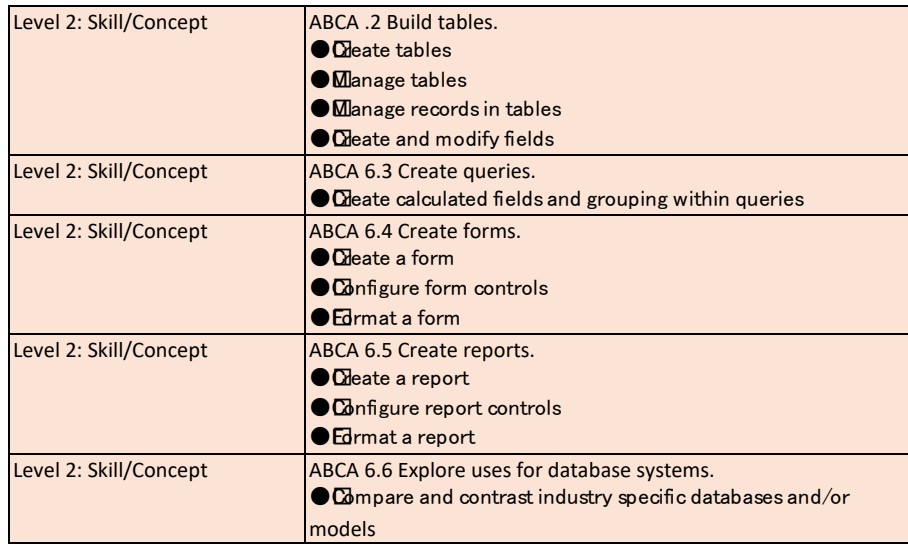

### **Business Law - Current Standards Business Law - Proposed Standards**

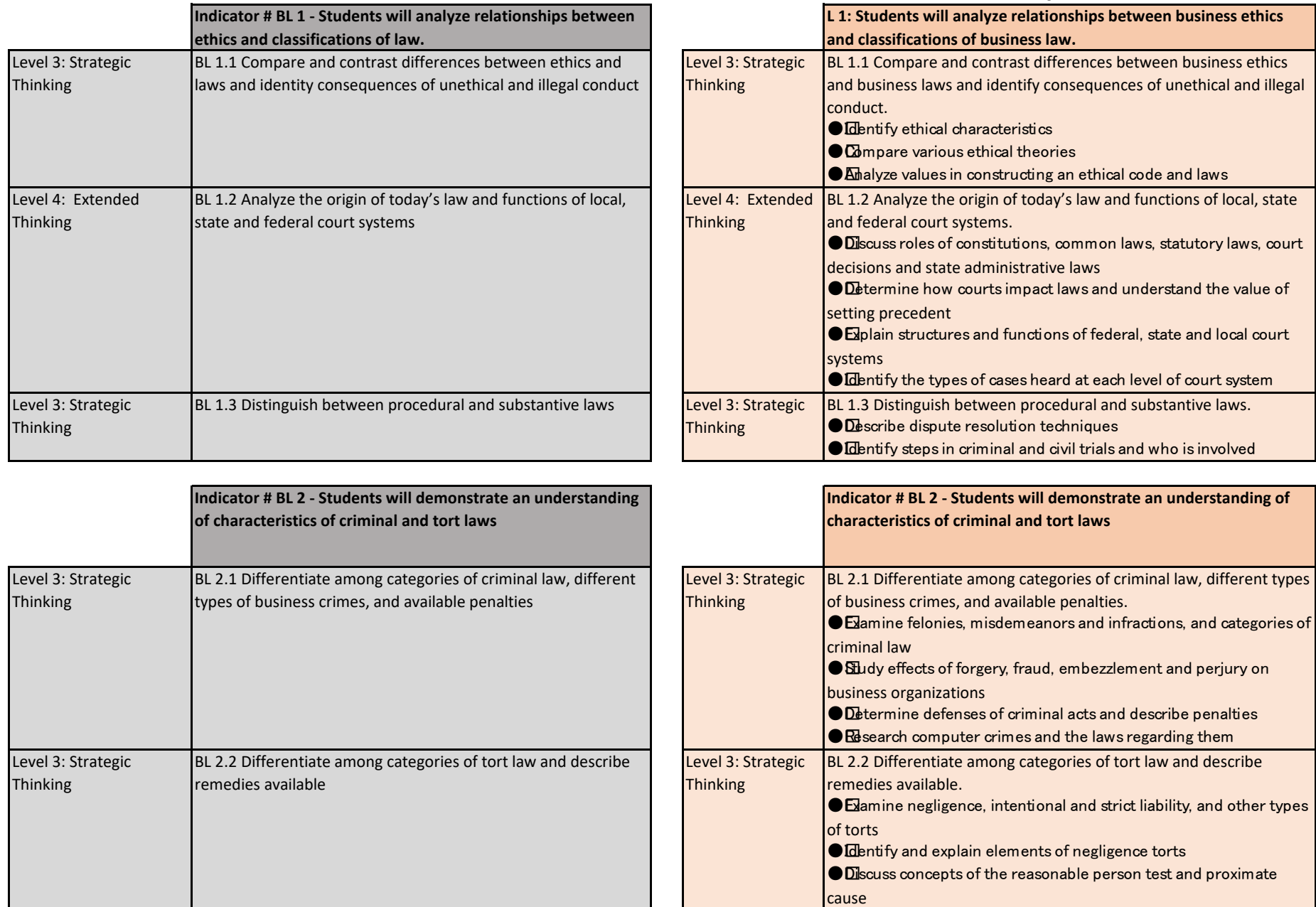

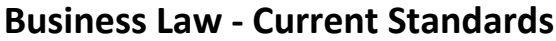

# **Business Law - Proposed Standards**

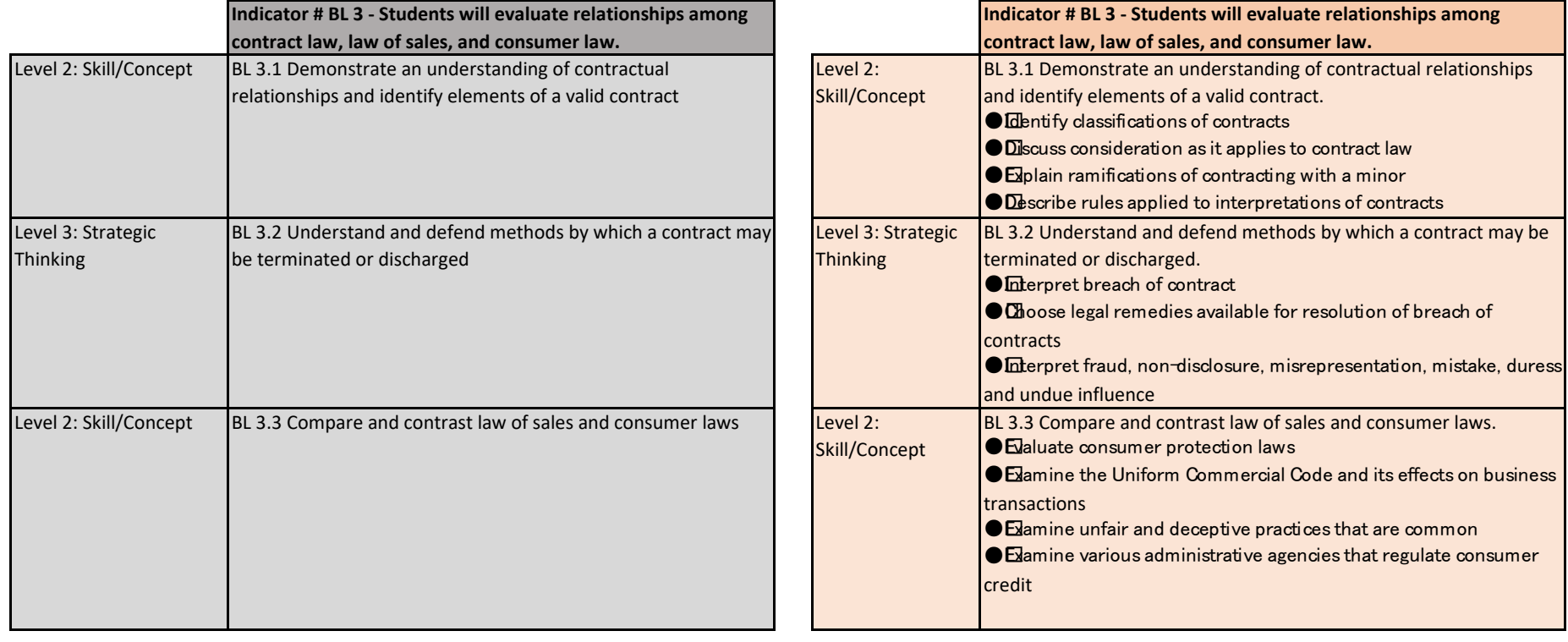

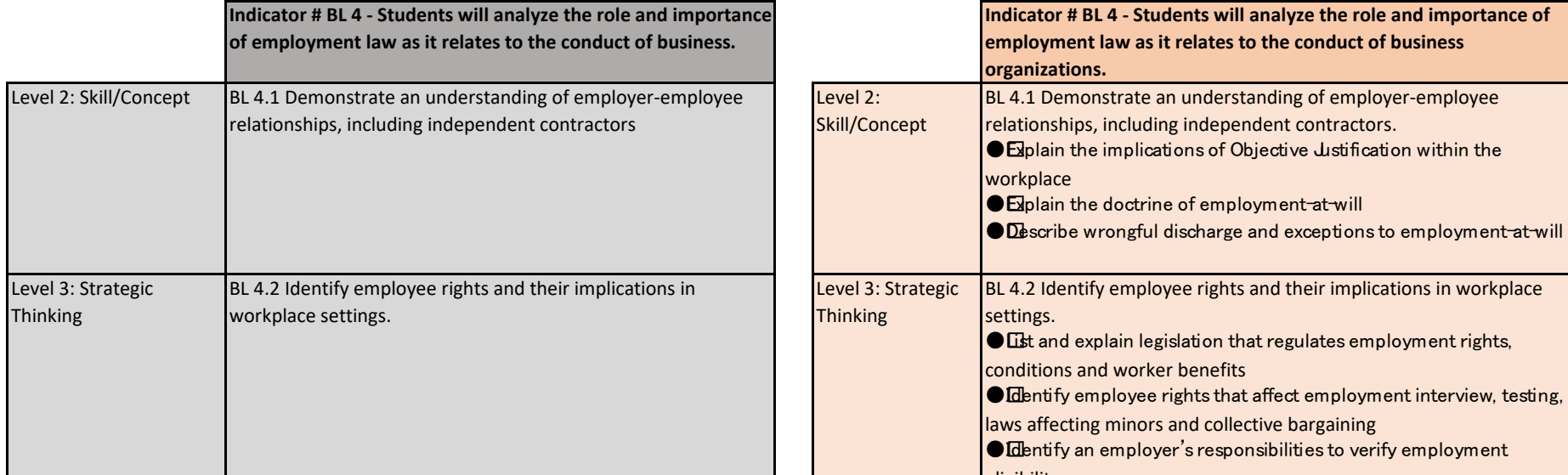

**Contract Contract** 

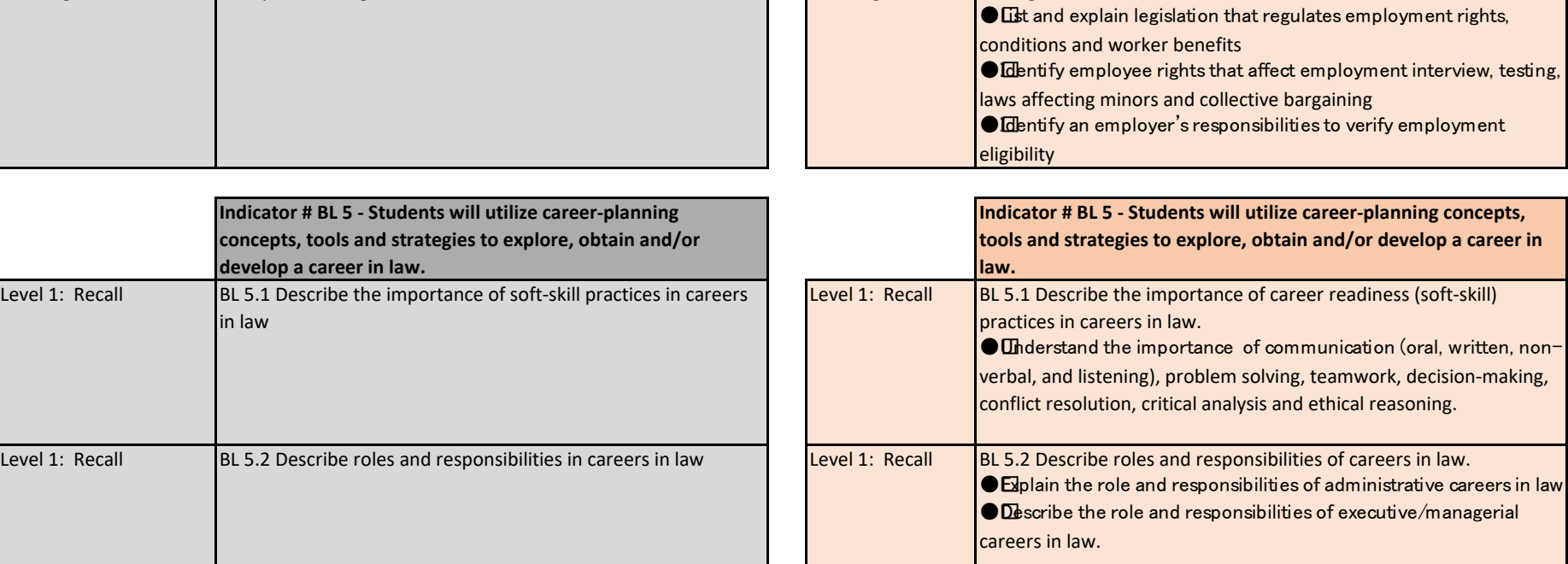

#### **Business Law - Current Standards Business Law - Proposed Standards**